# Statistiek, validatie en meetonzekerheid

### voor het laboratorium

Dr. J.W.A. Klaessens

Vijfde druk

Syntax Media – Utrecht

#### ©2021, Uitgeverij Syntax Media, Utrecht

Alle rechten voorbehouden. Niets uit deze uitgave mag worden verveelvoudigd, opgeslagen in een geautomatiseerd gegevensbestand, of openbaar gemaakt, in enige vorm of op enige wijze, hetzij elektronisch, mechanisch, door fotokopieën, opnamen, of enige andere manier, zonder voorafgaande schriftelijke toestemming van de uitgever. Voor zover het maken van reprografische verveelvoudigingen uit deze uitgave is toegestaan op grond van Artikel 16h Auteurswet 1912 dient men de daarvoor verschuldigde vergoedingen te voldoen aan Stichting Reprorecht (www.reprorecht.nl). Voor het overnemen van gedeelte(n) uit deze uitgave in bloemlezingen, readers en andere compilatiewerken (artikel 16 Auteurswet 1912) kan men zich wenden tot Stichting UvO (www.stichtinguvo.nl).

ISBN 978 94 91764 50 9 *www.syntaxmedia.nl*

Ontwerp omslag: Lapis Vivus grafisch ontwerp, Oosterbeek Omslag foto: © Sebastian Czapnik - Dreamstime.com Opmaak: AlphaZet prepress, Bodegraven Tekstredactie: Redactie & zo, ir. Caroline van der Meulen

Eventuele opmerkingen over deze uitgave kunt u richten aan: Uitgeverij Syntax Media Hooghiemstraplein 124 3514 AZ Utrecht e-mail: info@syntaxmedia.nl

### Voorwoord

Statistiek heeft een vaste plaats ingenomen in het laboratorium, vaak ten dienste van het kwaliteitssysteem. Het doel van dit boek is om de laboratoriummedewerker de hulpmiddelen in handen te geven voor een juiste toepassing van de statistische technieken die nodig zijn in het laboratoriumproces. Het maakt naar onze mening weinig verschil of deze medewerker werkt in een analytisch-chemisch of een medisch laboratorium, hoewel wij ons realiseren dat het verschillende gemeenschappen zijn. De focus ligt op het routinelaboratorium, maar het boek is zeker ook toepasbaar in een onderzoekslaboratorium. Met zijn benadering vanuit de laboratoriumpraktijk is het boek zeer geschikt voor toepassing in het onderwijs. Daarbij denken wij zowel aan het Hoger Laboratorium Onderwijs, als aan de universitaire opleiding Analytische Chemie.

Het boek bevat alle statistische basistechnieken voor het laboratorium. Er is veel plaats ingeruimd voor praktijkvoorbeelden, waarbij de verschillende laboratoriumgemeenschappen aan bod komen. De uitwerking van de voorbeelden biedt een leidraad voor toepassing in de eigen praktijk van de lezer. Vanwege het praktische karakter zijn afleidingen van de formules tot een minimum beperkt.

Voldoende begrip van de theoretische achtergronden is echter cruciaal. Statistiek is niet simpelweg het volgen van een kookboekrecept. In bijna alle situaties kunnen namelijk verschillende technieken worden toegepast, maar alleen de toepassing van een geschikte techniek leidt tot een zinnig antwoord. Een ongeschikte techniek leidt ook tot een antwoord en aan dit antwoord zelf kun je niet zien dat het geen betekenis heeft. Achtergrondkennis is dus onontbeerlijk. Daarom wordt in het boek steeds aandacht besteed aan begripsvorming en onderbouwing.

De computer is onmisbaar voor de berekeningen. Gebruik van een specifiek statistisch pakket is een mogelijkheid, maar evengoed kan men ervoor kiezen om Excel te gebruiken. Dit programma wordt in bijna elk laboratorium gebruikt en bevat een groot aantal statistische functies. We kunnen stellen dat alle statistische technieken die in dit boek aan bod komen, met Excel kunnen worden berekend.

De belangrijkste wijziging in deze vijfde druk van het boek is de integratie van de statistische functies van Excel. Aanvankelijk waren deze uitgewerkt in een apart boek, maar de ervaring heeft geleerd dat het gemakkelijker en efficiënter is om ze samen te voegen. In de tekst zijn de Excel-onderdelen duidelijk gemarkeerd zodat zij gemakkelijk zijn terug te vinden.

Het boek kan ruwweg in twee delen worden onderverdeeld. In hoofdstuk 2 tot en met 6 worden de statistische basistechnieken behandeld: spreiding, statistische verdelingen, toetsen, regressierekening, variantieanalyse en bemonsteringstechnieken. De Excel-functies komen vooral in deze hoofdstukken aan de orde. In hoofdstuk 7 tot en met 11 worden de statistische technieken op het laboratoriumproces toegepast: kwaliteitscontrole, methodevalidatie, robuustheidsonderzoek, meetonzekerheid en methodenvergelijking.

Dr. Jo Klaessens

Den Dolder augustus 2021

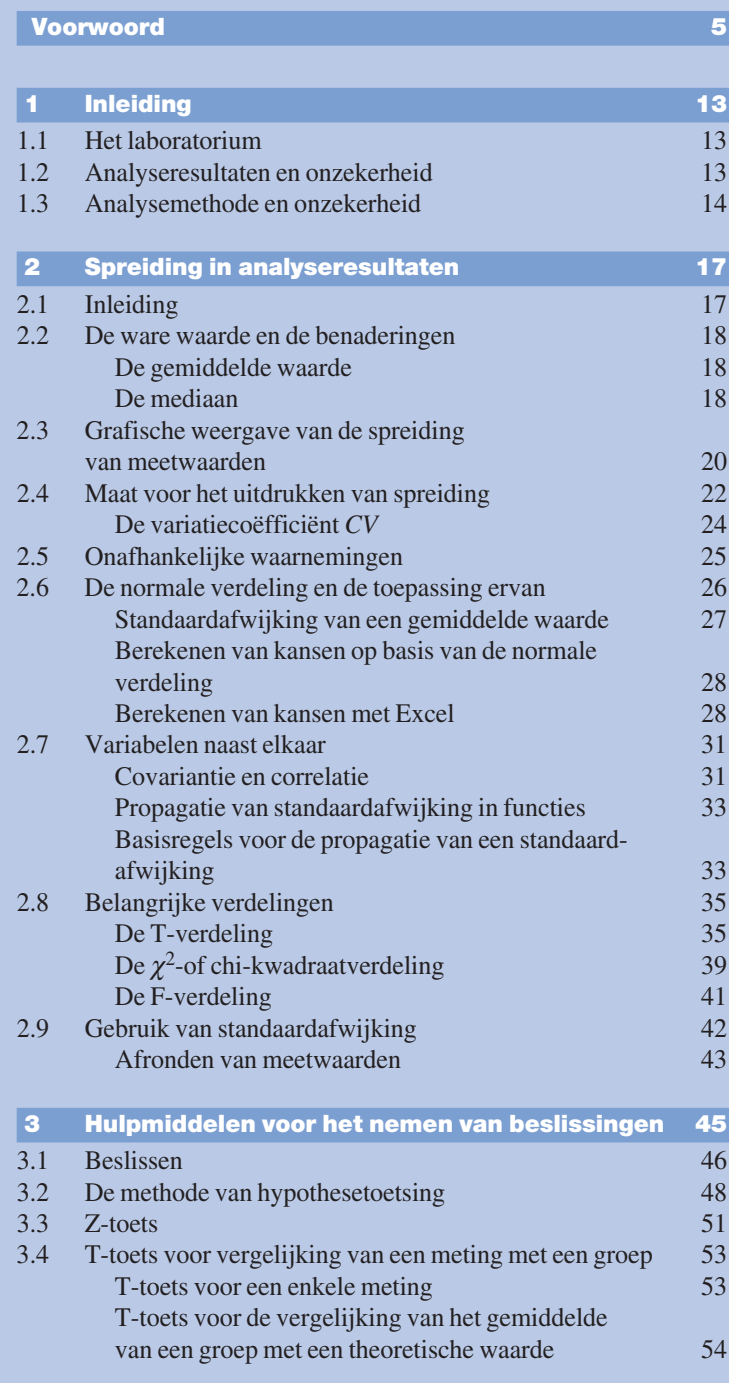

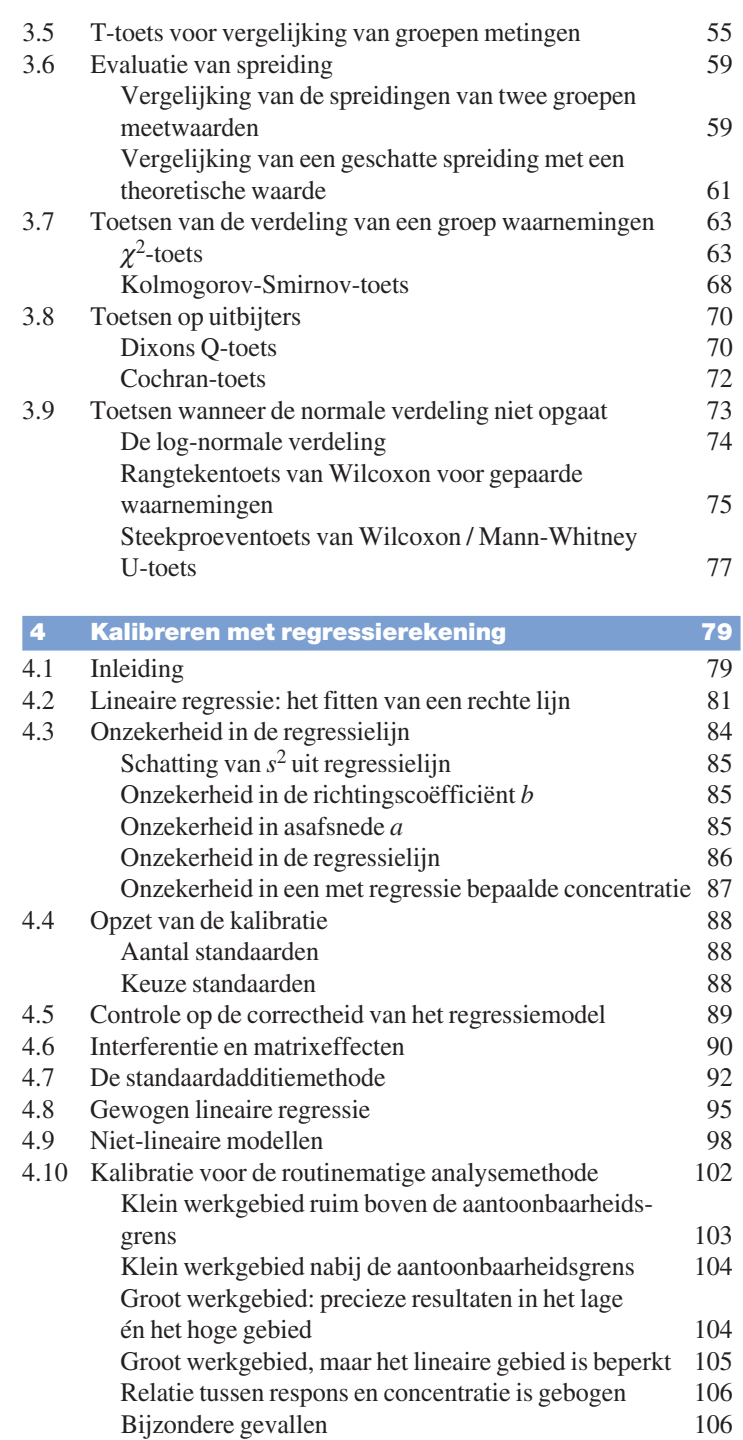

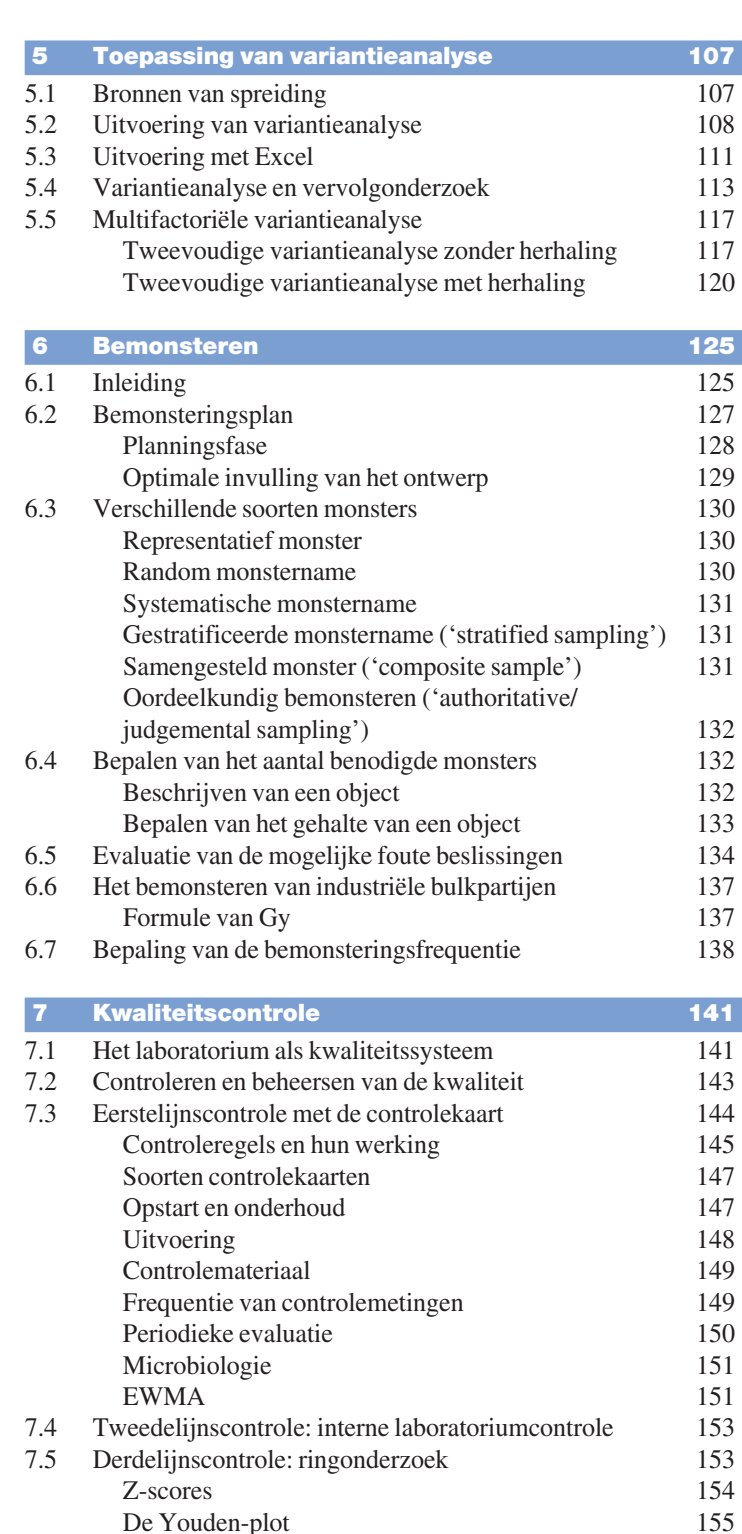

De Youden-plot<br>Deelname aan ringonderzoeken 157

9

Deelname aan ringonderzoeken

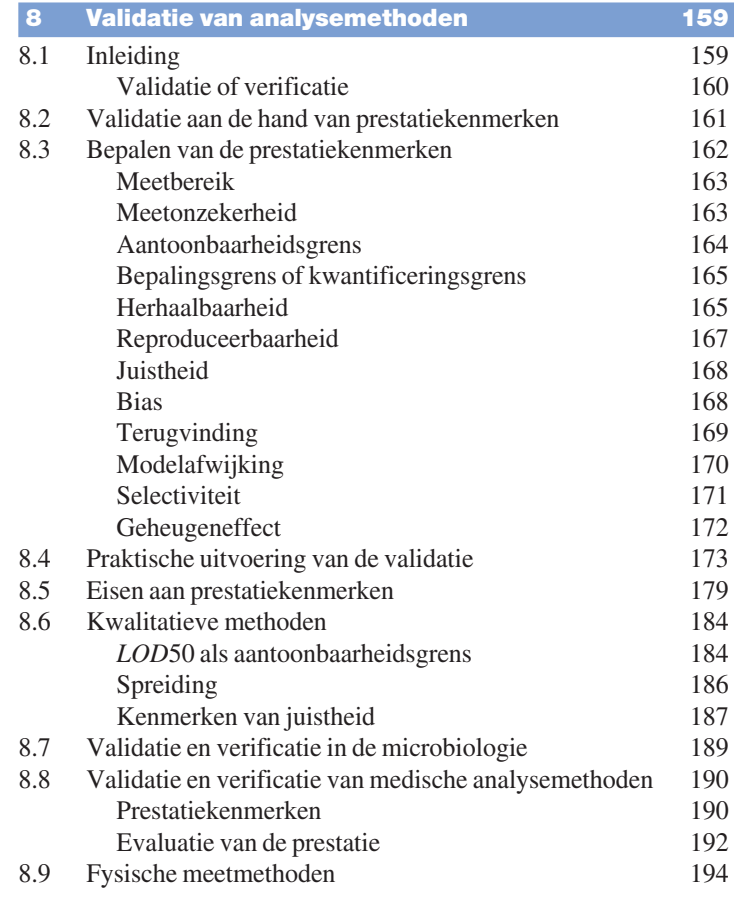

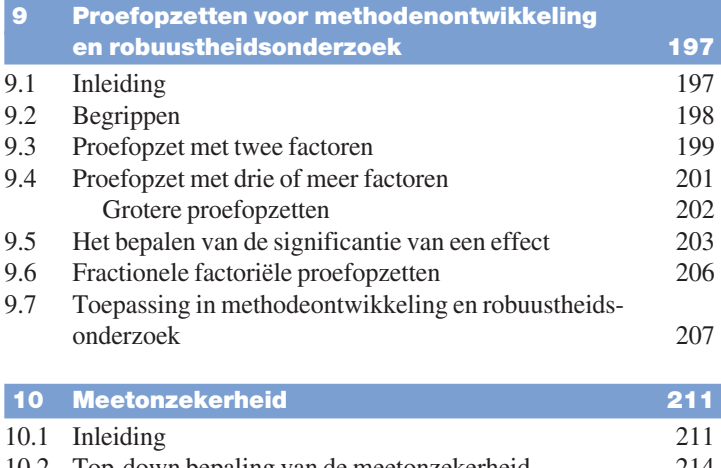

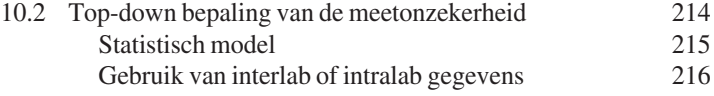

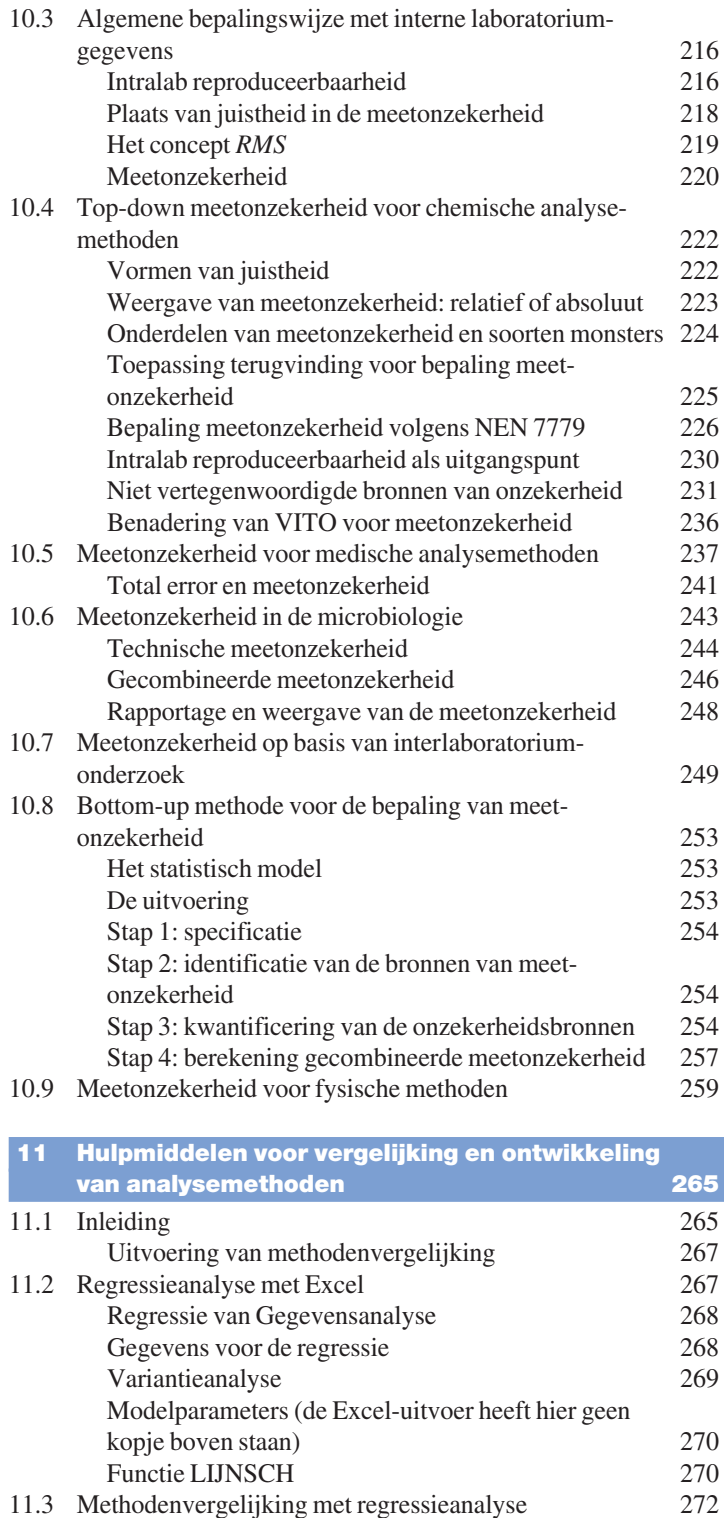

Geavanceerde technieken van regressierekening 276

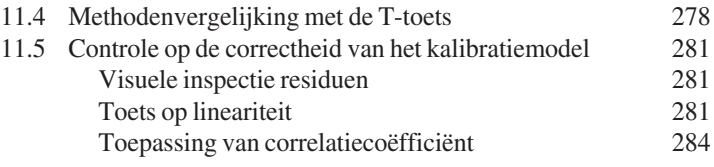

### Tabellen 291

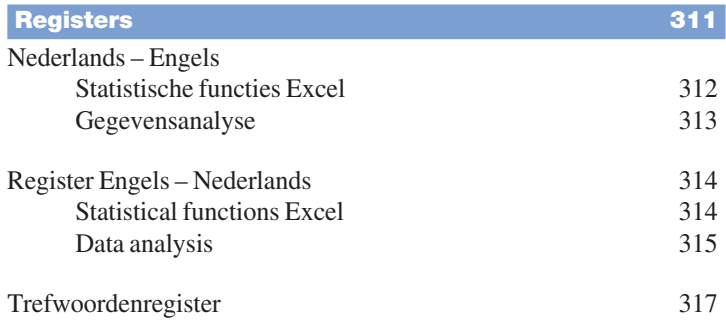

### Hoofdstuk 1 Inleiding

#### 1.1 Het laboratorium

Een analytisch of klinisch laboratorium is altijd onderdeel van een groter geheel. Het ontvangt monsters van een opdrachtgever en analyseert deze, met als doel informatie te verzamelen in de vorm van analyseresultaten. Op zijn beurt gebruikt de opdrachtgever deze informatie voor zijn eigen doeleinden zoals productkeuring, procesbewaking, trouble shooting, diagnose stellen of productontwikkeling.

Het product van een laboratorium bestaat uit analyseresultaten. De omgeving van het laboratorium, dat wil zeggen de opdrachtgever, stelt eisen aan dit product. Immers, niet alleen de feitelijk gevonden analyseresultaten zijn belangrijk, ook andere aspecten spelen een bepalende rol: de mate van onzekerheid in het resultaat (zie voorbeeld 1.1), de snelheid van analyse en rapportage en ten slotte de kosten. Een medische analyse die pas wordt gerapporteerd als de patiënt al overleden is, heeft geen waarde meer.

#### Voorbeeld 1.1 Onzekerheid in analyseresultaten

Een fabrikant levert een product waarvan wettelijk is bepaald dat een component een maximale concentratie mag hebben van 20 ppm. Van een batch van het product wordt een monster genomen dat wordt geanalyseerd in het laboratorium. Dit rapporteert een concentratie van 19 ppm. Het analyseresultaat heeft een onzekerheidsgebied van  $± 5$  ppm.

De gevonden waarde ligt weliswaar onder het wettelijke maximum, maar een behoorlijk groot gedeelte van het onzekerheidsgebied ligt erboven. Dit betekent dat er een behoorlijk grote kans is dat de concentratie in werkelijkheid boven het wettelijke maximum ligt.

Het onzekerheidsgebied heeft tot gevolg dat in deze situatie het gevonden analyseresultaat niet geschikt is om vast te stellen of de partij aan de wettelijke eis voldoet.

#### 1.2 Analyseresultaten en onzekerheid

Voor de opdrachtgever geeft het analyseresultaat informatie over het bemonsterde object. Deze informatie is echter nooit volledig. Er is altijd een mate van onzekerheid in de wijze waarop het analyseresultaat iets zegt over het object. Deze onzekerheid is behoorlijk complex

*Hoofdstuk 2* Spreiding in analyseresultaten

 $\mathbf{x}$ 

 $[-T(\alpha, v), T(\alpha, v)]$  een kansgebied vertegenwoordigt van  $1 - \alpha$  (zie afbeelding 2.7). Dus als we kiezen  $\alpha = 0.05$ , vertegenwoordigt  $[-T(0,05,v) T(0,05,v)]$  het 95%-kansgebied; dit wordt meestal het 95%-betrouwbaarheidsinterval genoemd.

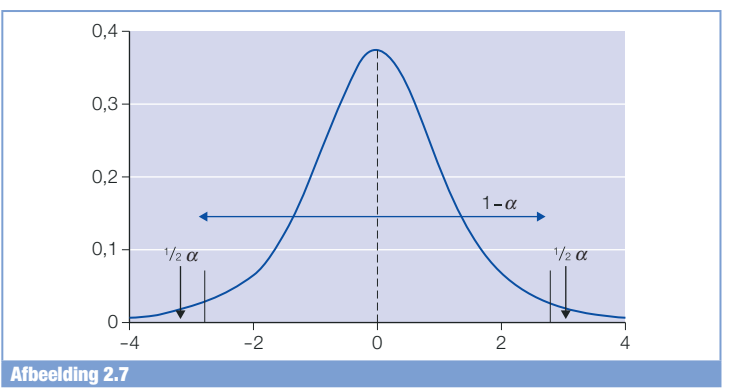

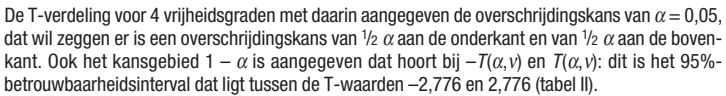

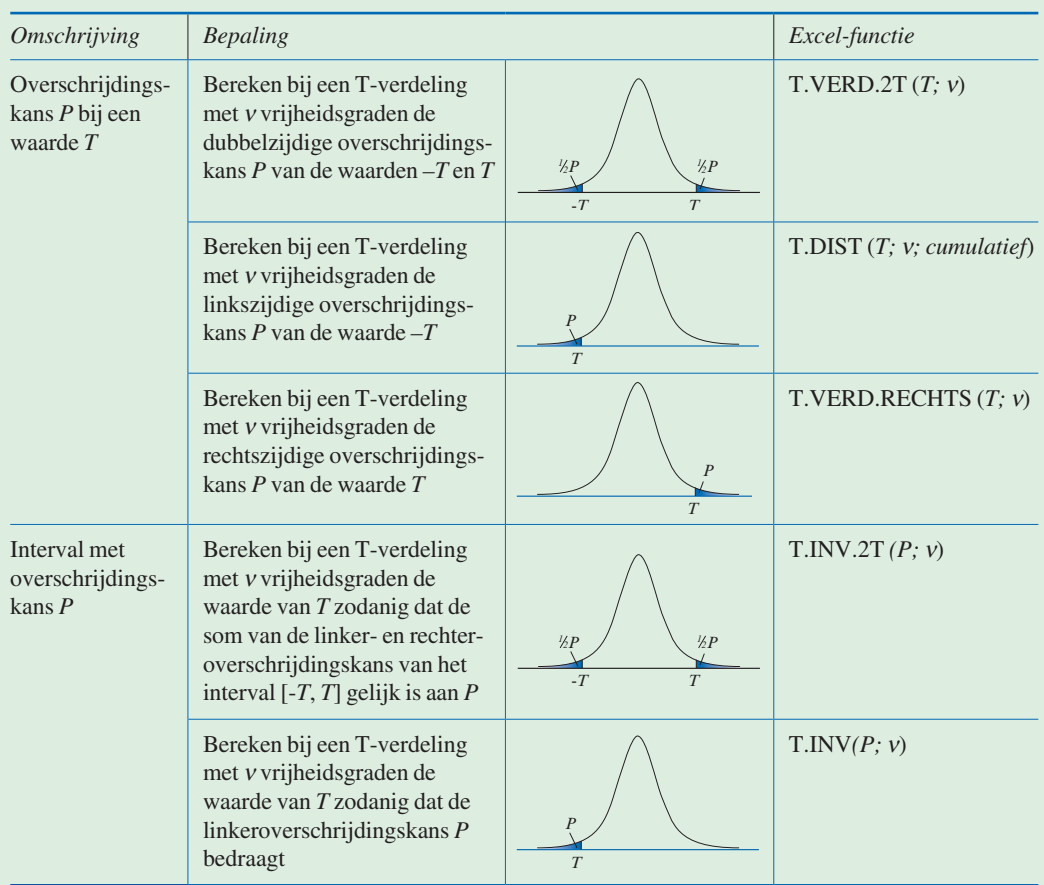

#### Voorbeeld 2.9

#### Berekening betrouwbaarheidsinterval op basis van kleine steekproef

Het laboratorium is bezig met de ingangscontrole van een product. Volgens de specificaties mag dit product maximaal 9 ppm van een bepaalde storende component bevatten. Drie monsters worden geanalyseerd waarbij de volgende resultaten worden verkregen: 7,7, 8,6 en 8,8 ppm. Het is bekend dat de component homogeen verdeeld is. Als er geen verdere informatie is over de spreiding, binnen welk interval mogen we met 95% kans een volgend analyseresultaat verwachten? En binnen welk interval zal met 95% kans de ware waarde van de concentratie liggen?

 $\mathbf{x}$ 

Voor de berekening van het interval passen we T.INV.2T toe. Deze levert niet meteen de gezochte uitkomst, maar een genormaliseerde waarde *T* voor het interval [-*T*, *T*]. Deze moeten we omrekenen naar de concentraties in ppm. De bewerking gebeurt in de volgende stappen:

1. We zijn op zoek naar het 95%-betrouwbaarheidsinterval, dus er is een overschrijdingskans van 5% (links en rechts samen). Er zijn drie metingen, dus  $v = 2$ . Bereken dan  $T = T. \text{INV}.2T(5\%; 2)$ . Dit levert de waarde 4,303.

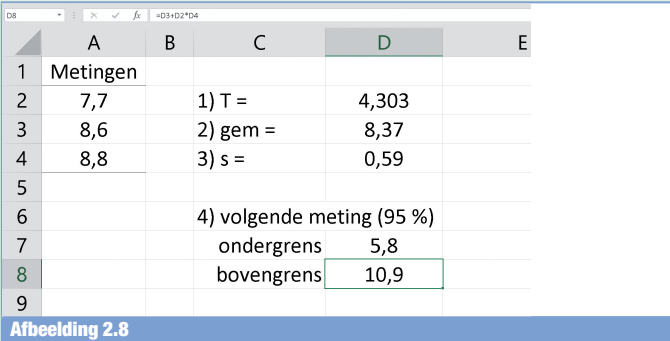

Excel-berekeningen voor de bepaling van het 95%-betrouwbaarheidsinterval.

Omrekenen naar concentratie gebeurt met formule 2.17. Hiervoor hebben we het gemiddelde en de standaardafwijking nodig.

- 2. Bereken gemiddelde waarde  $\bar{x}$  = GEMIDDELDE(A2:A4) = 8,37.
- 3. Bereken standaardafwijking *s* = STDEV.S(A2:A4) = 0,59.
- 4. Bereken met formule 2.17 vervolgens: ondergrens:  $\bar{x} - T \cdot s = D3 - D2^*D4 = 5.8$ .
	- bovengrens:  $\bar{x} + T \cdot s = D3 + D2^*D4 = 10.9$ .

Wanneer we een vierde meting zouden uitvoeren, mogen we deze met 95%-kans verwachten tussen 5,8 en 10,9 ppm. Deze kan dus ook nog boven de specificatie van 9 ppm liggen.

Voor de bepaling van het 95%-betrouwbaarheidsinterval van de ware waarde zijn de stappen 1 – 3 gelijk. De beste schatting van de ware waarde is het gemiddelde van de drie metingen. Dus dat is het centrum van het interval.

#### *Hoofdstuk 3* Hulpmiddelen voor het nemen van beslissingen

#### Voorbeeld 3.10 Verdeling voor normaalwaarden

Een klinisch laboratorium wil de normaalwaarden bepalen voor de bepaling van Alanine Aminotransferase (ALAT) in serum. Monsters van 155 gezonde personen zijn geanalyseerd. Uit de meetwaarden is berekend:  $\bar{x} = 20,76$  en  $s = 11,58$  U/L. In afbeelding 3.3 is een histogram met de meetgegevens weergegeven.

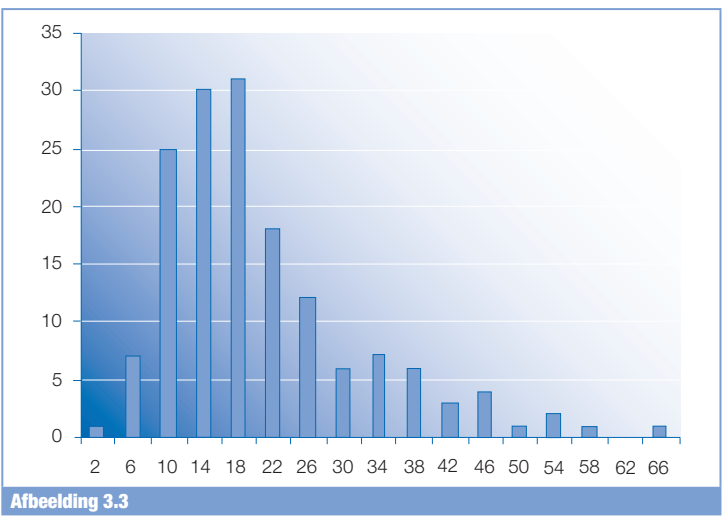

Histogram van 155 metingen van ALAT in serum bij gezonde personen; in U/L.

Bij een normale verdeling kan als normaalwaarden worden gekozen  $\bar{x} \pm 2 \cdot s$ . De vraagstelling is of ALAT in serum normaal verdeeld is. We onderzoeken dit met de  $\chi^2$ -toets. Omdat  $\bar{x}$  en *s* bepaald zijn uit de meetwaarden, moeten we de werkwijze met CHIKW.INV.RECHTS toepassen.

- 1.  $H_0$ : de verkregen frequentieverdeling volgt een verdeling met  $\mu = 20, 76$  en  $\sigma = 11, 58$ .
- 2. Kies  $\alpha = 0.05$ .
- 3.  $H<sub>1</sub>$ : de verkregen frequentieverdeling wijkt af van deze normale verdeling.
- 4. Zoals te zien in afbeelding 3.3 zijn er intervallen met minder dan vijf waarnemingen. Aan de uiteinden worden twee, respectievelijk zes intervallen samengevoegd. Tabel 3.9 geeft de intervallen en hun frequenties aan in kolommen A en B.
- 5. Bereken op basis van een normale verdeling en  $\bar{x} = 20,76$  en *s* = 11,58 de theoretische frequenties van de intervallen. Voer de volgende berekeningen uit:
	- de cumulatieve kansen tot de bovengrenzen van de intervallen (kolom C);
	- de kansen van de intervallen (kolom D);
	- de frequenties in aantallen (kolom E);
	- de toetswaarde met de formule van tabel 3.7 (kolom F);
	- de kritieke waarde  $\chi^2(\alpha, v) = 14,07$  (cel F18).
- 6. Bepaal  $\chi^2(\alpha, v) = 43,64$  (cel F17). Omdat deze waarde groter is dan de kritieke waarde verwerpen we  $H_0$ .

#### 3.7 Toetsen van de verdeling van een groep waarnemingen

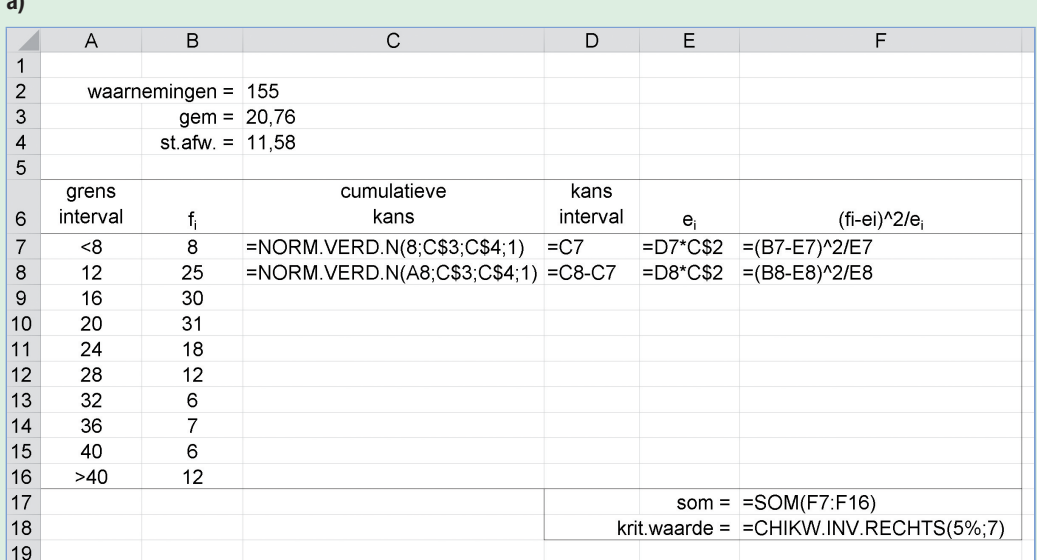

b)

 $\overline{a}$ 

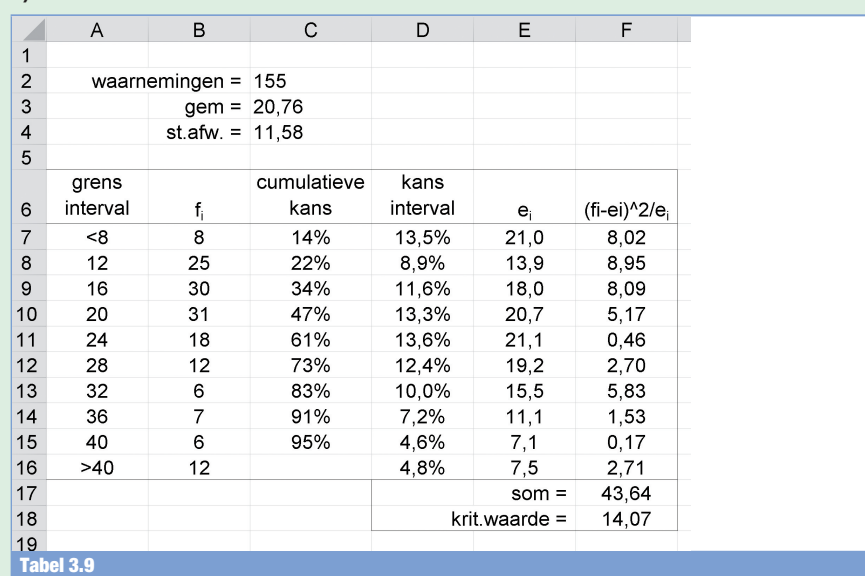

Uitvoering van de  $\chi^2$  -toets op normale verdeling met Excel. a) De formules: rij 9 t/m 15 bevatten formules die analoog zijn aan die van rij 8. b) De getallen en de resultaten van de bewerkingen.

> We concluderen dat ALAT in serum niet normaal verdeeld is. De voorgestelde werkwijze voor de bepaling van de normaalwaarden is dus niet geschikt. We zullen een andere werkwijze moeten volgen, bijvoorbeeld direct op de kansverdeling zonder aanname van normaliteit.

*Hoofdstuk 5* Toepassing van variantieanalyse

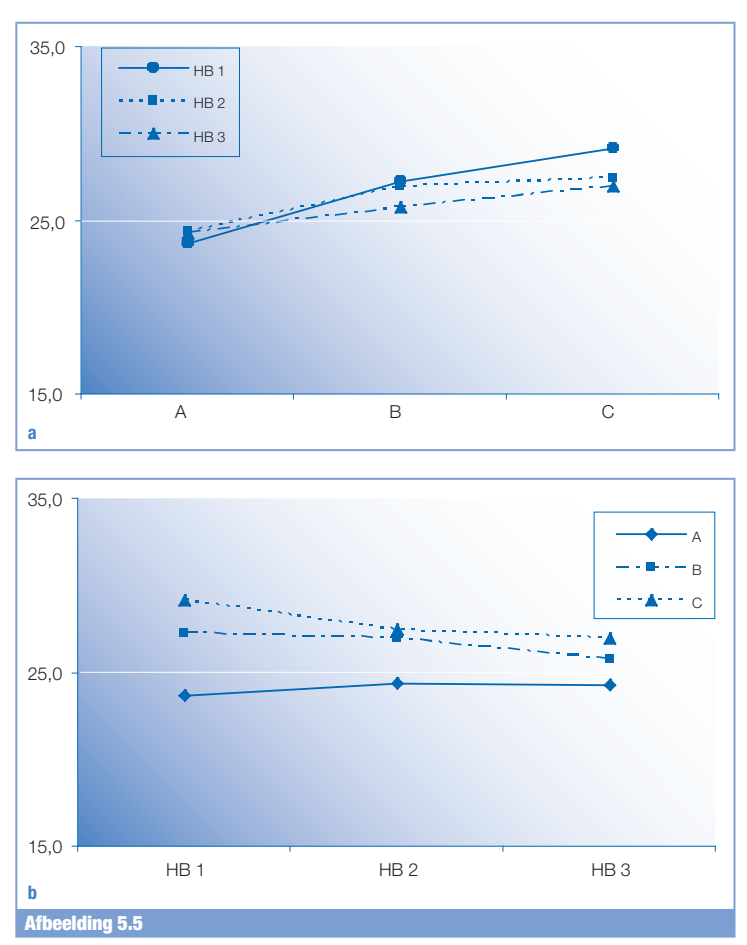

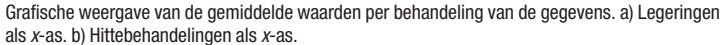

Uit de variantieanalyse blijkt dat de effecten van de hittebehandeling en de interactie tussen beide factoren niet significant zijn. Afbeelding 5.5a lijkt wel enig effect van de hittebehandeling te tonen, in combinatie met een interactie met de legeringen. Dit blijkt uit de kruisende lijnen. Maar de beschikbare gegevens geven geen uitsluitsel of deze effecten echt zijn of slechts toevallig. Mocht dit cruciaal zijn voor het onderzoek, dan kunnen we overwegen om meer duidelijkheid te krijgen door extra metingen.

#### Noten

- 1 ISO 13528:2015 Statistical methods for use in proficiency testing by interlaboratory comparison.
- 2 L. Davies, Efficiency in research, development and production: the statistical design and analysis of chemical experiments, Royal Society of Chemistry, 1993, pag. 51.

### Hoofdstuk 6 Bemonsteren

#### **Samenvatting**

De onzekerheid waarmee een analyseresultaat iets zegt over het onderzochte object of de partij wordt mede bepaald door de wijze van bemonsteren. Deze wordt vastgelegd in het bemonsteringsplan.

Het bemonsteringsplan bestaat uit een ontwerp waarin met statistische hulpmiddelen bepaald wordt hoeveel monsters genomen worden, hoe en waar zij genomen worden in het object of de partij. Daarnaast is er een implementatiefase waarin ook de fysieke hulpmiddelen en eventuele wijze van monsterconservering worden vastgelegd.

Er bestaan verschillende soorten monsters: representatief monster, random monster, systematisch monster, gestratificeerd monster, samengesteld monster, oordeelkundig monster.

Er zijn geen eenvoudige, algemeen toepasbase regels om het aantal benodigde monsters te bepalen. Vaak kunnen we wel heel specifieke regels opstellen door gebruik te maken van karakteristieken van het toepassingsgebied.

#### 6.1 Inleiding

Voor het bepalen van de concentratie van een component willen we over het algemeen niet het hele object of de hele partij analyseren. We zullen gaan bemonsteren: een klein deel wordt geïsoleerd en naar het laboratorium gezonden ter analyse. Bijvoorbeeld een monster van een hoeveelheid te verplaatsen grond, een bloedmonster van een patiënt, een hoeveelheid schraapsel van een metalen object. Bij de meeste analysetechnieken analyseren we ook niet het hele monster, maar slechts een gedeelte. Er vindt dus ook nog een sub-bemonstering plaats.Vaak wordt de algemene term populatie gebruikt in plaats van het te onderzoeken object of de partij.

In het theoretische geval dat het object homogeen is, is bemonsteren statistisch gezien zeer eenvoudig. Homogeen betekent dat de te onderzoeken component gelijkmatig verdeeld is over het hele object. Elk deel heeft dus precies dezelfde concentratie. Wanneer het object niet homogeen is, wordt het heterogeen genoemd. Bij een homogeen materiaal is het namelijk voldoende om ergens uit het object een hoeveelheid materiaal te verzamelen en te analyseren. Het maakt niet uit

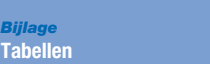

#### *Tabel II*

| Enkelzijdig             |                 |                 |              |                 |            |
|-------------------------|-----------------|-----------------|--------------|-----------------|------------|
| $\mathsf{V}$<br>0,01    | $\alpha = 0.05$ | $\alpha = 0.01$ | $\mathbf{v}$ | $\alpha = 0.05$ | $\alpha =$ |
| 1                       | 6,314           | 31,821          | 28           | 1,701           | 2,467      |
| $\overline{\mathbf{c}}$ | 2,920           | 6,965           | 29           | 1,699           | 2,462      |
| 3                       | 2,353           | 4,541           | 30           | 1,697           | 2,457      |
| 4                       | 2,132           | 3,747           | 31           | 1,696           | 2,453      |
| 5                       | 2,015           | 3,365           | 32           | 1,694           | 2,449      |
| 6                       | 1,943           | 3,143           | 33           | 1,692           | 2,445      |
| 7                       | 1,895           | 2,998           | 34           | 1,691           | 2,441      |
| 8                       | 1,860           | 2,896           | 35           | 1,690           | 2,438      |
| 9                       | 1,833           | 2,821           | 36           | 1,688           | 2,434      |
| 10                      | 1,812           | 2,764           | 37           | 1,687           | 2,431      |
| 11                      | 1,796           | 2,718           | 38           | 1,686           | 2,429      |
| 12                      | 1,782           | 2,681           | 39           | 1,685           | 2,426      |
| 13                      | 1,771           | 2,650           | 40           | 1,684           | 2,423      |
| 14                      | 1,761           | 2,624           | 45           | 1,679           | 2,412      |
| 15                      | 1,753           | 2,602           | 50           | 1,676           | 2,403      |
| 16                      | 1,746           | 2,583           | 55           | 1,673           | 2,396      |
| 17                      | 1,740           | 2,567           | 60           | 1,671           | 2,390      |
| 18                      | 1,734           | 2,552           | 65           | 1,669           | 2,385      |
| 19                      | 1,729           | 2,539           | 70           | 1,667           | 2,381      |
| 20                      | 1,725           | 2,528           | 75           | 1,665           | 2,377      |
| 21                      | 1,721           | 2,518           | 80           | 1,664           | 2,374      |
| 22                      | 1,717           | 2,508           | 85           | 1,663           | 2,371      |
| 23                      | 1,714           | 2,500           | 90           | 1,662           | 2,368      |
| 24                      | 1,711           | 2,492           | 95           | 1,661           | 2,366      |
| 25                      | 1,708           | 2,485           | 100          | 1,660           | 2,364      |
| 26                      | 1,706           | 2,479           | $\infty$     | 1,645           | 2,327      |
| 27                      | 1,703           | 2,473           |              |                 |            |

*b) Waarden van de T-verdeling als functie van het aantal vrijheidsgraden v voor*  $\alpha$  = 0,05 en  $\alpha$  = 0,01. Enkelzijdig toetsen.

*Tabel III a)*

*Waarden van de F-verdeling – dubbelzijdig.*  $\alpha$  = 0,05;  $v_1$  en  $v_2$  zijn de aantallen vrijheidsgraden van de grootste *respectievelijk kleinste variantie.*

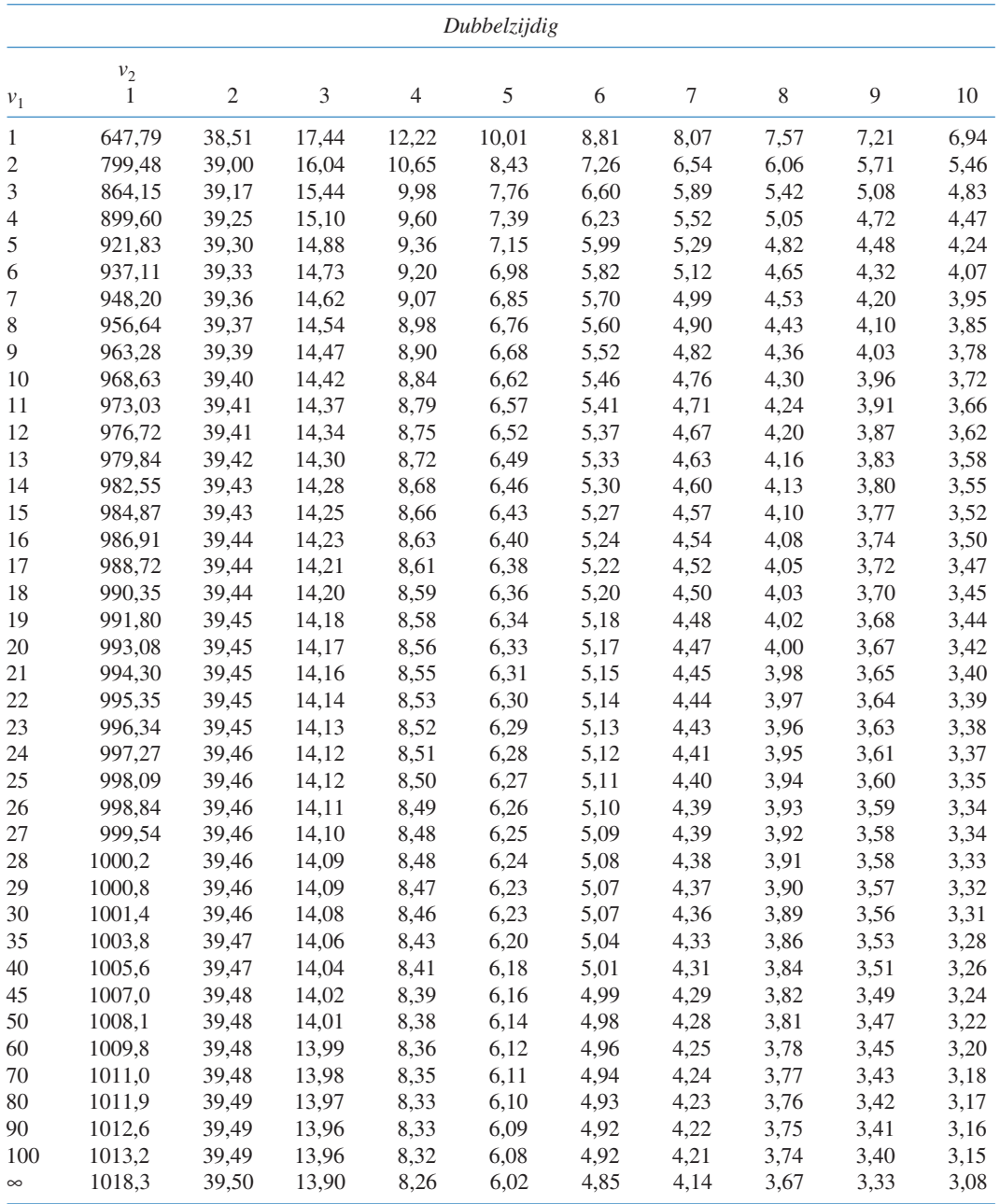